Структура Web приложений

 $\bigcirc$ 

 $\overline{\rho}$ 

 $\overline{\mathsf{O}}$ 

 $\varphi$ 

 $\bigcirc$ 

 $\bigcirc$ 

 $\overline{O}$ 

 $\bigcirc$ 

 $\bigcirc$ 

 $\bigcap$ 

 $\bigcirc$ 

 $\bigcirc$ 

## ОПРЕДЕЛЕНИЕ

**•Web-приложение** – программа с определенным набором функционала, использующая в качестве клиента браузер. Другими словами, если приложению для осуществления бизнес-логики требуется сетевое соединение и наличие на стороне пользователя браузера, то его относят к веб-приложению.

## СТРУКТУРА ВЕБ-ПРИЛОЖЕНИЙ

ЧАЩЕ ВСЕГО ВЕБ-ПРИЛОЖЕНИЯ СОСТОЯТ КАК МИНИМУМ ИЗ ТРЁХ ОСНОВНЫХ КОМПОНЕНТОВ:

КЛИЕНТСКАЯ ЧАСТЬ ВЕБ ПРИЛОЖЕНИЯ (FRONT- END) -- ЭТО ГРАФИЧЕСКИЙ ИНТЕРФЕЙС. ЭТО ТО, ЧТО ВЫ ВИДИТЕ НА СТРАНИЦЕ. ГРАФИЧЕСКИЙ ИНТЕРФЕЙС ОТОБРАЖАЕТСЯ В БРАУЗЕРЕ. ПОЛЬЗОВАТЕЛЬ ВЗАИМОДЕЙСТВУЕТ С ВЕБ-ПРИЛОЖЕНИЕМ ИМЕННО ЧЕРЕЗ БРАУЗЕР, КЛИКАЯ ПО ССЫЛКАМ И КНОПКАМ.

СЕРВЕРНАЯ ЧАСТЬ ВЕБ-ПРИЛОЖЕНИЯ (BACK – END) - ЭТО ПРОГРАММА ИЛИ СКРИПТ НА СЕРВЕРЕ, ОБРАБАТЫВАЮЩАЯ ЗАПРОСЫ ПОЛЬЗОВАТЕЛЯ (ТОЧНЕЕ, ЗАПРОСЫ БРАУЗЕРА). ЧАЩЕ ВСЕГО СЕРВЕРНАЯ ЧАСТЬ ВЕБ-ПРИЛОЖЕНИЯ ПРОГРАММИРУЕТСЯ НА PHP. ПРИ КАЖДОМ ПЕРЕХОДЕ ПОЛЬЗОВАТЕЛЯ ПО ССЫЛКЕ БРАУЗЕР ОТПРАВЛЯЕТ ЗАПРОС К СЕРВЕРУ. СЕРВЕР ОБРАБАТЫВАЕТ ЭТОТ ЗАПРОС, ВЫЗЫВАЯ НЕКОТОРЫЙ PHP-СКРИПТ, КОТОРЫЙ ФОРМИРУЕТ ВЕБ-СТРАНИЧКУ, ОПИСАННУЮ ЯЗЫКОМ HTML, И ОТСЫЛАЕТ КЛИЕНТУ ПО СЕТИ. БРАУЗЕР ТУТ ЖЕ ОТОБРАЖАЕТ ПОЛУЧЕННЫЙ РЕЗУЛЬТАТ В ВИДЕ ОЧЕРЕДНОЙ ВЕБ-СТРАНИЦЫ.

БАЗА ДАННЫХ (БД, ИЛИ СИСТЕМА УПРАВЛЕНИЯ БАЗАМИ ДАННЫХ, СУБД) - ПРОГРАММНОЕ ОБЕСПЕЧЕНИЕ НА СЕРВЕРЕ, ЗАНИМАЮЩЕЕСЯ ХРАНЕНИЕМ ДАННЫХ И ИХ ВЫДАЧЕЙ В НУЖНЫЙ МОМЕНТ. В СЛУЧАЕ ФОРУМА ИЛИ БЛОГА, ХРАНИМЫЕ В БД ДАННЫЕ - ЭТО ПОСТЫ, КОММЕНТАРИИ, НОВОСТИ, И ТАК ДАЛЕЕ. БАЗА ДАННЫХ РАСПОЛАГАЕТСЯ НА СЕРВЕРЕ. СЕРВЕРНАЯ ЧАСТЬ ВЕБ-ПРИЛОЖЕНИЯ (ТО ЕСТЬ, PHP СКРИПТ) ОБРАЩАЕТСЯ К БАЗЕ ДАННЫХ, ИЗВЛЕКАЯ ДАННЫЕ, КОТОРЫЕ НЕОБХОДИМЫ ДЛЯ ФОРМИРОВАНИЯ СТРАНИЦЫ, ЗАПРОШЕННОЙ ПОЛЬЗОВАТЕЛЕМ.

- •Браузер через Интернет отсылает HTTP-запросы веб-серверу
- •Веб-сервер вызывает PHP-скрипт, написанный разработчиком вебприложения
- PHP-скрипт обращается к базе данных, если это нужно
- •В результате PHP-cкрипт возвращает клиенту веб-страницу, которую и отображает браузер.

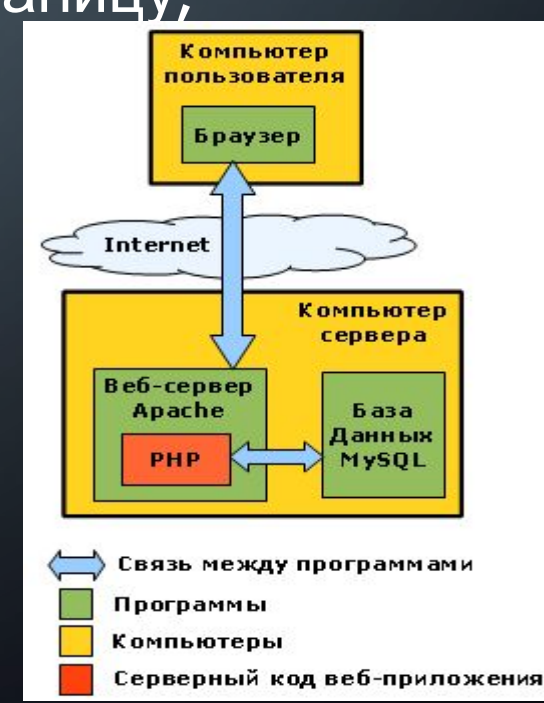

### **СЕРВЕРНАЯ ЧАСТЬ (BACKEND)**

**• Backend** связан с тем, что пользователь визуально никак оценить не может и к чему не имеет доступа. Это логика работы приложения, осуществляемая на удаленном сервере.

Когда вы открываете страницу приложения, то от вас поступает запрос на сервер. Там он обрабатывается, а пользователю возвращается сгенерированная web-страница. Взаимодействия со страницей также ведут к формированию запросов на сервер (заполнение формы, просмотр увеличенной фотографии, поисковый запрос и т.д.).

## **ЯЗЫК ПРОГРАММИРОВАНИЯ ДЛЯ СЕРВЕРНОЙ ЧАСТИ**

Для программирования серверной части веб приложения можно использовать практически любые современные языки программирования:

- PHP, Perl
- Ruby
- Java
- платформа .NET (языки VB.NET,  $C#$  и другие, поддерживаемые .NET)
- $\bullet$  C/C++

Независимо от языка, на котором написана серверная часть веб-приложения, способы обработки запросов и взаимодействия с пользователем остаются те же.

## БАЗЫ ДАННЫХ

• Они нужны для хранения массивов данных, которые при запросе пользователя извлекаются и отображаются в веб-приложении. На практике могут использоваться разные базы данных, наиболее популярные из которых: PostgreSQL, MySQL, MongoDB.

## **КЛИЕНТСКАЯ ЧАСТЬ (FRONTEND)**

**• Frontend** подразумевает создание визуальной части приложения, которая выполняет функции на стороне пользователя. Это все то, что посетитель сайта видит своими глазами, с чем он может напрямую взаимодействовать (от дизайна до отдельных элементов, на которые можно нажать, ввести текст, подвигать и т.д.).

Чтобы прочувствовать, что собой представляет frontend-разработка, достаточно в браузере открыть любой сайт. Например, откройте Google Chrome - на открытом вами сайте нажмите правую кнопку мыши и выберите пункт «Посмотреть код» (**Inspect**). Откроются "Инструменты разработчика", где можно увидеть **HTML-разметку** сайта, а во вкладке **Sources** находятся таблицы стилей (**CSS**) и **JavaScript** сценарии.

## **ЯЗЫК ПРОГРАММИРОВАНИЯ КЛИЕНТСКОЙ ЧАСТИ**

Основной язык, которым описывается графический интерфейс веб-приложения - это HTML. Этот язык описывает структуру веб-страницы. Художественное оформление веб страниц описывается таблицами стилей - CSS.

Для "оживления" графического интерфейса используются дополнительные технологии: скрипты JavaScript, а также встроенные в веб-страницу компоненты, созданные на Flash, Java или Silverlight. Все эти элементы веб-страницы могут взаимодействовать между собой: программа, написанная на JavaScript и выполняющаяся на веб-странице, может управлять встроенными в страницу компонентами, тем самым реализуя пользовательский интерфейс с богатыми возможностями.

### АНАЛОГИЯ РАБОТЫ: **HTML-CSS-JAVASCRIPT**

• Представьте строящееся здание:

1. **HTML** – это каркас строения, крыша, полы, стены. 2. **CSS** – элементы декоративного свойства, украшательства (от обоев, линолеума до мебели и картин в помещении). Они созданы специально для человека: для удобства, эстетичности. Ведь ПК все равно видит лишь байты.

3. **JavaScript** – функциональные элементы (работа с освещением, водопроводом, регулирование температуры и т.п.).

### **HTML**

**• HTML (HyperText Markup Language)** – это не язык программирования (как, например, PHP), а так называемый язык разметки. Он необходим для сообщения браузеру способа отображения посещаемой вами вебстраницы. Вместо того, чтобы показывать сплошной текст, **HTML** позволяет обернуть его в специальные элементы (**теги**). Это обеспечивает особое поведение передаваемой информации: она может выделяться курсивом, жирным текстом, транслироваться в виде таблиц, списков, рисунков и иных мультимедиа-данных.

## ПРИМЕР HTML СТРАНИЦЫ

• spoiler title="Пример 1. Вывод изображений"]

 $\subset$ 

```
\bullet <html>
<body>
p(Вставка простого изображения)
<img src="skype.jpeg"
width="111" height="111">
</p>< p >(Двигающееся изображение (анимация))
<img src="sun.gif"
width="62" height="62">
</p>
<sub>p</sub></sub>
</p>
</body>
\langle/html>
```
### CSS

- Стилизация элементов веб-страницы и задание внешнего вида документа достигается при помощи языка **CSS** (**Cascading Style Sheets**, **Каскадные таблицы стилей**). Он позволяет применять все современные возможности браузеров для «отрисовки» посещаемых сайтов.
- Сочетание **CSS** и **HTML**  неотъемлемая часть веб-разработки. Таблицы стилей как бы дополняют язык разметки, опосредованно расширяют его функционал.

## **САЙТ С CSS**

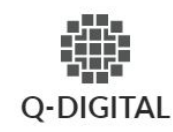

УСЛУГИ О КОМПАНИИ КОНТАКТЫ

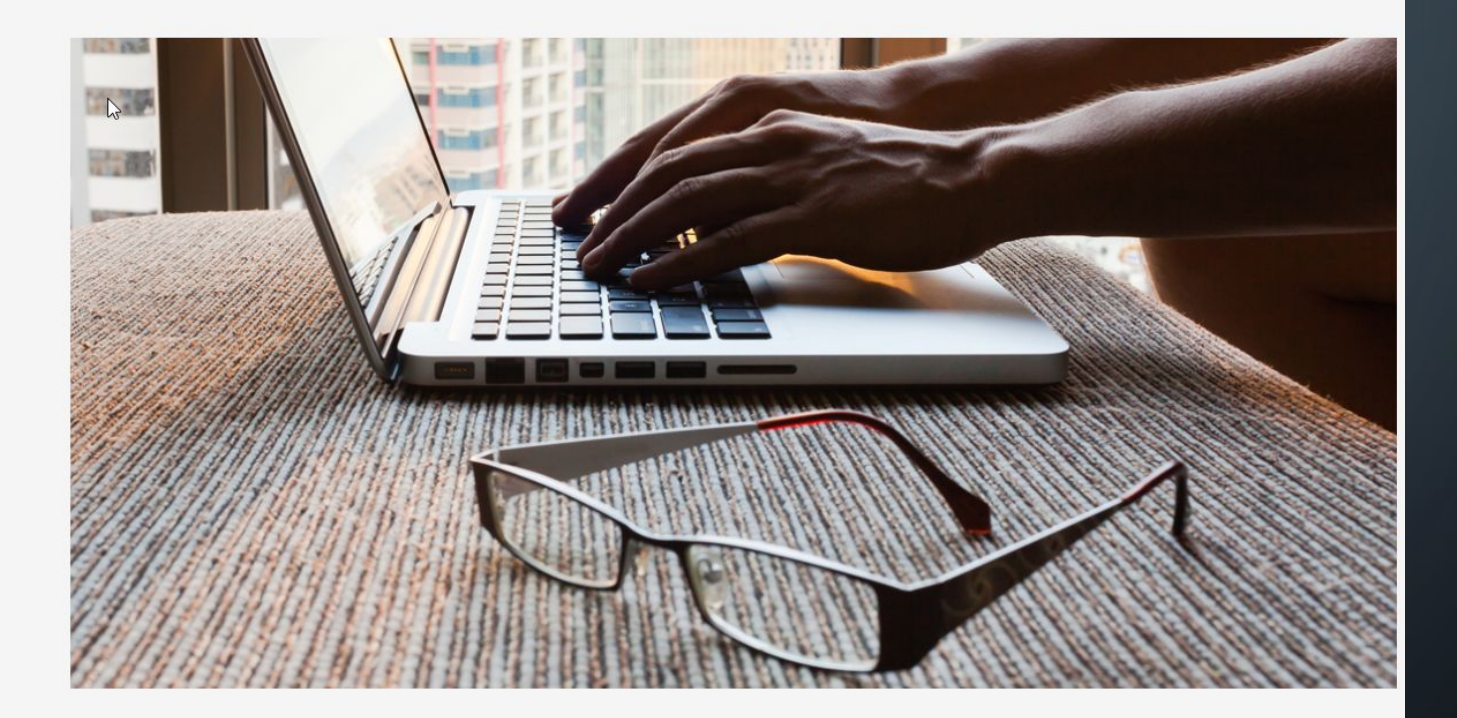

### Q-Digital

Мы предоставляем качественный сервис на любом этапе жизненного цикла вашего проекта.

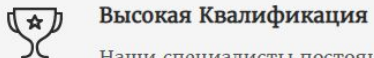

Наши специалисты постоянно развиваются и сдают квалификационные тесты в профильных областях.

#### Всегда на Связи 투

Наши менеджеры проектов всегда на связи и готовы ответить на ваши вопросы

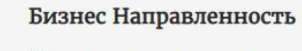

É

 $\tilde{\curvearrowright}$ 

Мы стараемся предоставить бизнес-решения, которые помогут вам зарабатывать деньги и репутацию.

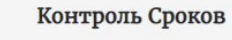

Мы своевременно продвигаемся по этапам разработки проекта, без залержек

#### **ENGLISH VERSION**

УЛ. КИРОВА 112 ИЖЕВСК, РОССИЯ  $+7(912)768.9454$ 

 $\bigcap$ 

 $\subset$ 

 $\circ$ 

# **САЙТ БЕЗ CSS**

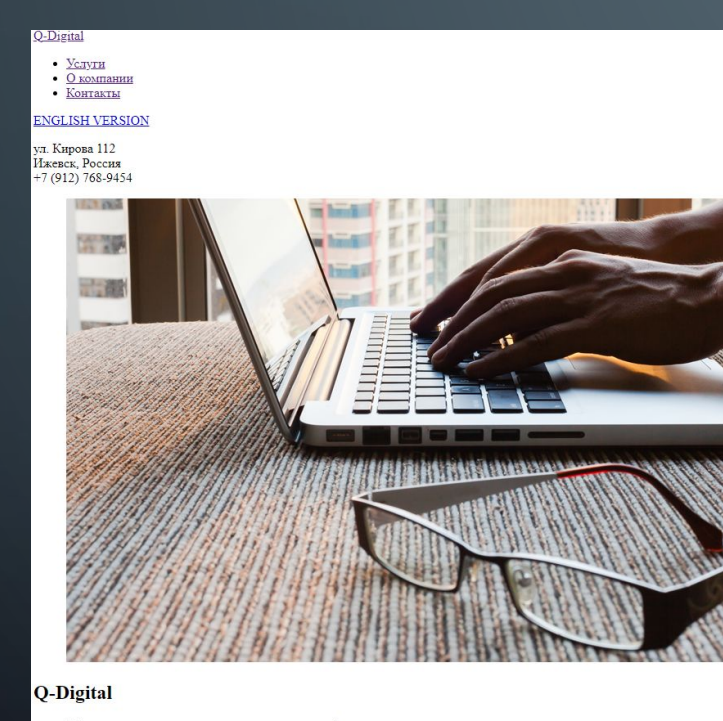

Мы предоставляем качественный сервис на любом этапе жизненного цикла вашего проекта.

Высокая Квалификация

#### Q-Digital

Мы предоставляем качественный сервис на любом этапе жизненного цикла вашего проекта.

#### Высокая Квалификация

Наши специалисты постоянно развиваются и сдают квалификационные тесты в профильных областях.

#### Всегда на Связи

Наши менеджеры проектов всегда на связи и готовы ответить на ваши вопросы.

Разумные Цены

Оценка проекта осуществляется только после детального изучения желаний клиента.

#### Качественная Работа

Наши продукты соответствуют международным стандартам, мы используем современные технологии.

#### Бизнес Направленность

Мы стараемся предоставить бизнес-решения, которые помогут вам зарабатывать деньги и репутацию.

#### Контроль Сроков

Мы своевременно продвигаемся по этапам разработки проекта, без задержек.

#### Гибкий Подход

Для каждой бизнес идеи мы подбираем индивидуальное, наиболее эффективное решение.

#### Постоянная Поддержка

Мы стараемся обеспечить поддержку вашей организации на всех этапах ее работы.